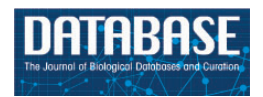

Database, 2015, 1–15 doi: 10.1093/database/bav092 Database tool

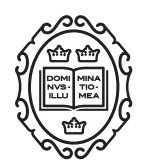

# Database tool

# CRCDA—Comprehensive resources for cancer NGS data analysis

# Manonanthini Thangam and Ramesh Kumar Gopal\*

AU-KBC Research Centre, MIT Campus of Anna University, Chromepet, Chennai, India

\*Corresponding author: Tel: þ91 044 22232711; Fax: þ91 044 22232711; Email: grameshpub@au-kbc.org

Citation details: Manonanthini,T. and Ramesh Kumar,G. CRCDA—Comprehensive resources for cancer NGS data analysis. Database (2015) Vol. 2015: article ID bav092; doi:10.1093/database/bav092

Received 27 February 2015; Revised 11 August 2015; Accepted 31 August 2015

# **Abstract**

Next generation sequencing (NGS) innovations put a compelling landmark in life science and changed the direction of research in clinical oncology with its productivity to diagnose and treat cancer. The aim of our portal comprehensive resources for cancer NGS data analysis (CRCDA) is to provide a collection of different NGS tools and pipelines under diverse classes with cancer pathways and databases and furthermore, literature information from PubMed. The literature data was constrained to 18 most common cancer types such as breast cancer, colon cancer and other cancers that exhibit in worldwide population. NGS-cancer tools for the convenience have been categorized into cancer genomics, cancer transcriptomics, cancer epigenomics, quality control and visualization. Pipelines for variant detection, quality control and data analysis were listed to provide out-of-the box solution for NGS data analysis, which may help researchers to overcome challenges in selecting and configuring individual tools for analysing exome, whole genome and transcriptome data. An extensive search page was developed that can be queried by using (i) type of data [literature, gene data and sequence read archive (SRA) data] and (ii) type of cancer (selected based on global incidence and accessibility of data). For each category of analysis, variety of tools are available and the biggest challenge is in searching and using the right tool for the right application. The objective of the work is collecting tools in each category available at various places and arranging the tools and other data in a simple and user-friendly manner for biologists and oncologists to find information easier. To the best of our knowledge, we have collected and presented a comprehensive package of most of the resources available in cancer for NGS data analysis. Given these factors, we believe that this website will be an useful resource to the NGS research community working on cancer.

Database URL:<http://bioinfo.au-kbc.org.in/ngs/ngshome.html>.

# Introduction

The chain termination method by Sanger and sequencing method by Maxam-Gilbert overturned the biomedical world through an efficient sequencing approach at significantly lower costs ([1,](#page-10-0) [2](#page-10-0)). In 2004, 454 Life Sciences showcased a paralleled form of sequencing called pyrosequencing ([3\)](#page-10-0). The first form of their instrument decreased sequencing expenses at 6-fold contrasted with mechanized Sanger sequencing, and was the second of the new era of sequencing innovations, after massive parallel signature sequencing [\(4](#page-10-0)). The main difference between Sanger sequencing data and next generation sequencing (NGS) data is the read length or the quantity of nucleotides acquired. NGS is a recent innovation that empowers massively parallel sequencing reactions along these lines diminishing the specimen size and reagent costs. The sequencing process manifold to permit concurrent sequencing each reaction and to analyse the huge number of samples. Procedures in NGS include extracting DNA/RNA from samples, making a library of sections that are sequenced in parallel to short reads, and are reassembled by aligning them to a reference genome. In this way, the entire genome is obtained from the arrangement of consensus reads. NGS utilizes different platforms such as GS FLX by 454 Life Technologies/Roche, Genome Analyzer by Solexa/ Illumina, SOLiD by Applied Biosystems, CGA Platform by Complete Genomics, PacBio RS by Pacific Biosciences, Polonator G.007, Ion/Proton PGM and Oxford Nanopore for sequencing genomes [\(5](#page-10-0)). The reads obtained from these platforms can be aligned and further analysed by using various NGS tools.

NGS experiments generate volumes of data, which requires a computationally intensive system for data storage, management and processing. The main processing feature of the system is to transform image data into sequence reads, known as base calling. On each platform, for each base in reads, image parameters such as intensity level, background and noise are utilized to generate reads and quality scores. Quality scores computed provides significant information for downstream analysis. Assembly and alignment are considered to be complicated and resource intensive steps in the NGS data analysis. The RNA data analysis also puts forward unique challenges and demands sequence alignment across spliced junctions and differential expression. In addition to that, variant calling for analysing variants, annotation for adding biological context, ChIP sequencing and methylation for analysing gene regulation are special tasks in NGS data analysis. Major applications of NGS are detecting genomic alterations and biomarkers which in turn be useful in diagnosis and treatment of cancer.

Cancer is an array of diseases defined by abnormal cell growth and is caused by mutations in somatic or germ-line cells. NGS technologies play a critical part in the diagnosis and treatment of cancer. Researchers are using NGS technologies to achieve a deeper understanding of tumor through target sequencing and to study cancer progression. Emerging methods in NGS are useful in monitoring the progression of cancer and drug response in cancer cells. Various NGS tools have been developed to analyse and interpret sequence reads and different studies have been carried out to find novel genomic variations, which cause cancer. NGS based studies through whole genome sequencing (WGS) and whole exome sequencing (WES) technologies will help us to understand the mechanism underlying progression and evolution of cancer ([6\)](#page-10-0).

The exponential growth of NGS data with extensive cancer studies and the development of new tools made easier for the research community to analyse NGS data. The primary bottleneck of NGS study lies in data analysis, because the complexity of NGS data analysis depends on multitude of databases, tools and heterogeneity of data involved in the study. The data analysis workflow needs to be designed carefully and tools have to be selected cautiously for structured data management and meaningful biological results. The NGS tools can be classified into commercial packages and open source tools. Commercial packages available are DNANexus, CLC Genomics Workbench and Genome Quest. Most commercial packages use proprietary algorithms for data analysis and are costlier. In contrast, researchers developed excellent software tools that may be either standalone or web-based for the analysis of progressively large genome data and made these tools open access to all.

## Methods and Resources

# NGS tools for data analysis

NGS tools used in our web portal are grouped into five categories. They are cancer genomics, cancer transcriptomics, quality control (QC), cancer epigenomics and cancer genome visualization. The workflow of NGS tools is shown in [Figure 1](#page-2-0). Different tools listed are restricted to the criteria that they are available for either online or standalone and are strictly confined to analyse NGS data.

## Cancer genomics

The term 'Genomics' was first coined by McKusick and Ruddle in September 1987 ([7](#page-10-0)) as a name for their new journal. Genomics is a discipline that applies to analysing the structure and function of genomes. Cancer genomics

<span id="page-2-0"></span>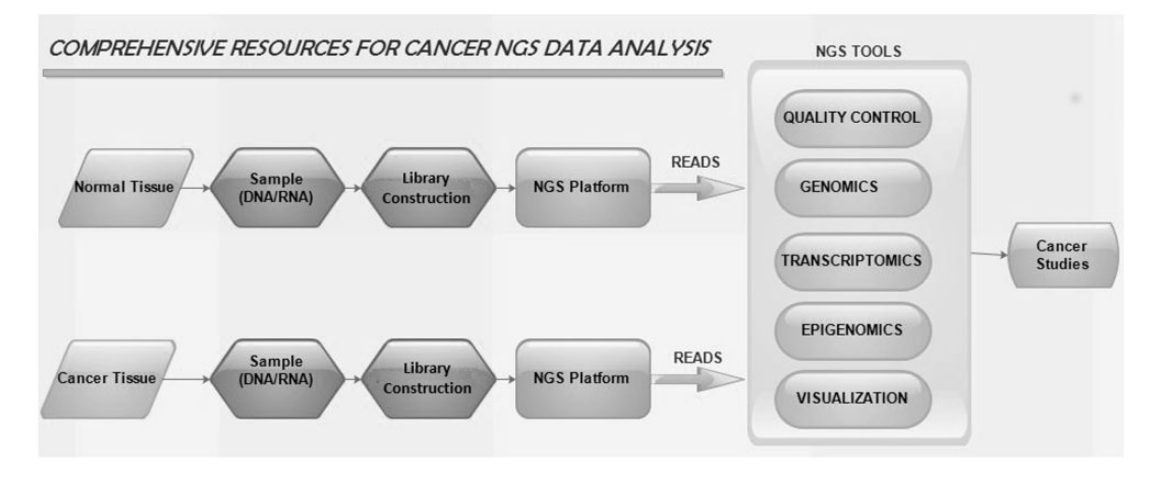

Figure 1. The workflow of NGS tools in cancer studies.

denote sequencing a genome that is confined to a particular tumor tissue and then mapping the short reads obtained to a reference genome. Cancer genomics tools were clustered into four main groups such as assembly, alignment, annotation and variation discovery based on their application. Variation discovery tools under distinct subsections like mutation calling, structural variations, copy number variations (CNVs), indel and mutation effects are listed along with other cancer genomics tools for annotation, assembly and aligment in [Table 1.](#page-3-0) Assembly denotes aligning and blending short reads from NGS experiment to recreate the original sequence. Alignment is a crucial step in resequencing and it refers to align short reads from NGS experiment to a reference genome. With reference genome in hand, alignment is used for detecting variants in samples. Annotation is the process of identifying the position and biological context of genes in a genome. Genome variations include mutations, polymorphisms and structural variations. The term mutation is often used to refer to a genome variation that is related to certain hereditary disease or cancer, while polymorphism indicates a modification that can be neither harmful nor beneficial ([65\)](#page-12-0). Various tools have been listed under genomic variation discovery. They are grouped into five subdivisions such as mutation calling, structural variations, CNVs, indel and mutation effects. Mutation calling tools are used to identify and annotate mutations in reads. Indel tools are used to find small indels, and structural variation tools are used to detect changes in chromosomal structure. CNVs are genomic differences that occur due to deletion or duplication of larger regions of DNA. Moreover, the effect of mutation on a specific site occurred by certain amino acid substitution can be predicted by using mutation effect predication tools. Even though the tools are listed under precise section, they may serve more than one purpose. For example, VarScan tool though listed under CNV, also detect indels.

#### Cancer transcriptomics

Transcriptomics is the study of complete RNA transcript (transcriptome) produced by a genome at specific conditions. NGS technologies are applied to study cDNA fragments to deliver a transcriptional profile. Transcriptomics involves alignment and analysis of RNA sequence reads and they are aligned using RNA specific aligners to detect new splicing junctions. Differential expression tools are used to quantify the expression values of reads. Gene fusion tools are used to align reads comprising fusion junctions to the genome. Technical improvements and decreasing expenses made transcriptome analysis a routine in cancer research and it provides boundless potential in cancer research. The transcriptomic tools are classified as spliced alignment, differential expression, alternative splicing and gene fusion and are listed in [Table 2](#page-5-0). They are used to understand how transcripts are altered by diseases such as cancer and how these altered transcripts play a significant role in distinguishing cancer and its subtypes [\(88](#page-12-0)).

#### Quality control

QC is the first step in the NGS data analysis after getting raw sequence reads from next generation sequencers. In NGS experiments, shorter reads obtained may contain erroneous data like poor quality reads, adapter sequences, base calling errors and some insertions/deletions among the original reads. Definite screening techniques and filtration criteria like sequence quality, sequence length, etc. are used to minimize errors in sequence reads ([89\)](#page-12-0). In addition to these methods, certain software tools are used to detect contaminated and low quality reads called QC tools. QC tools use different algorithms to detect and filter artifacts in reads obtained from NGS methods. The error detection and correction tools for QC are listed in [Table 3.](#page-5-0) The reads

# <span id="page-3-0"></span>Table 1. List of tools for cancer genomics

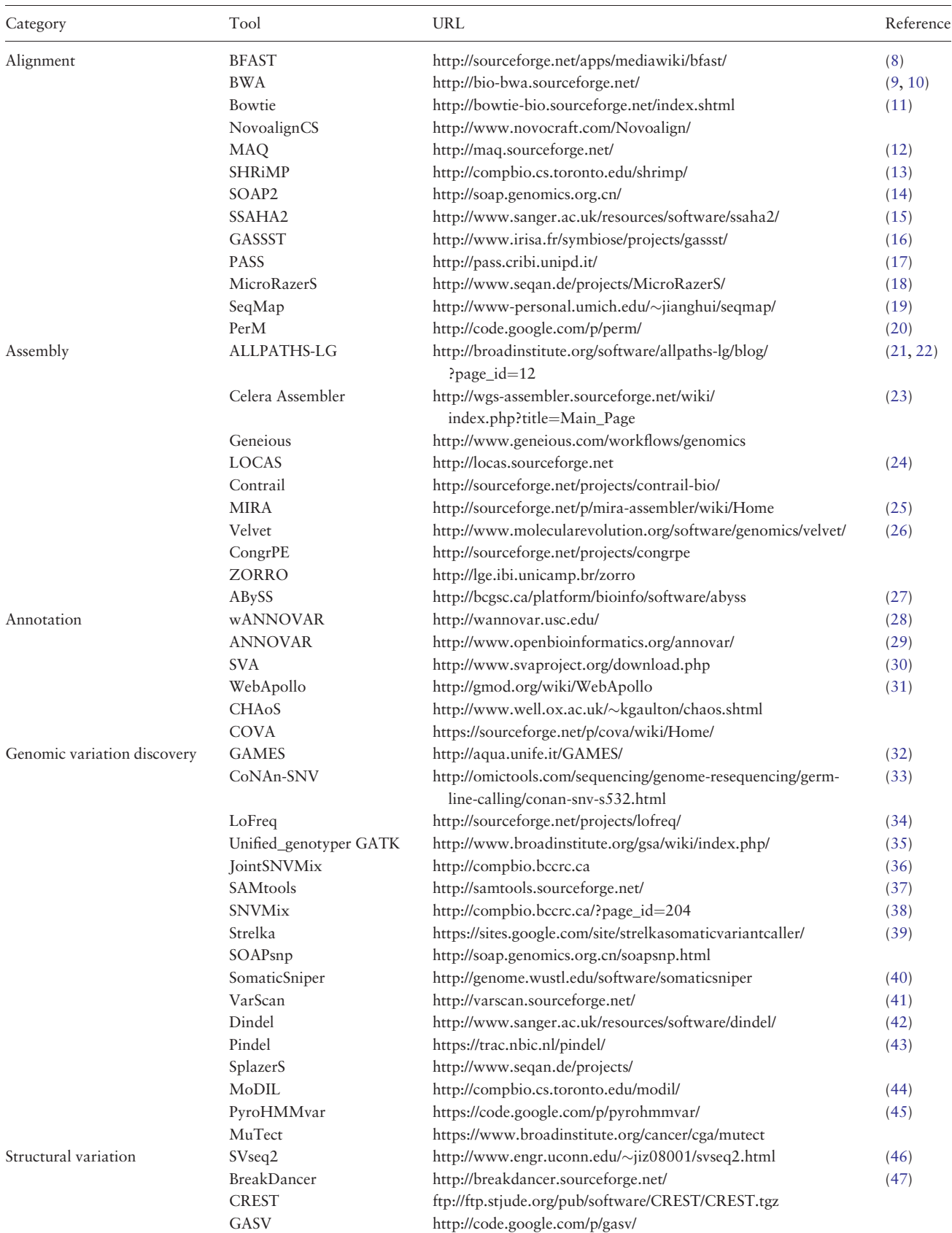

(Continued)

#### Table 1. Continued

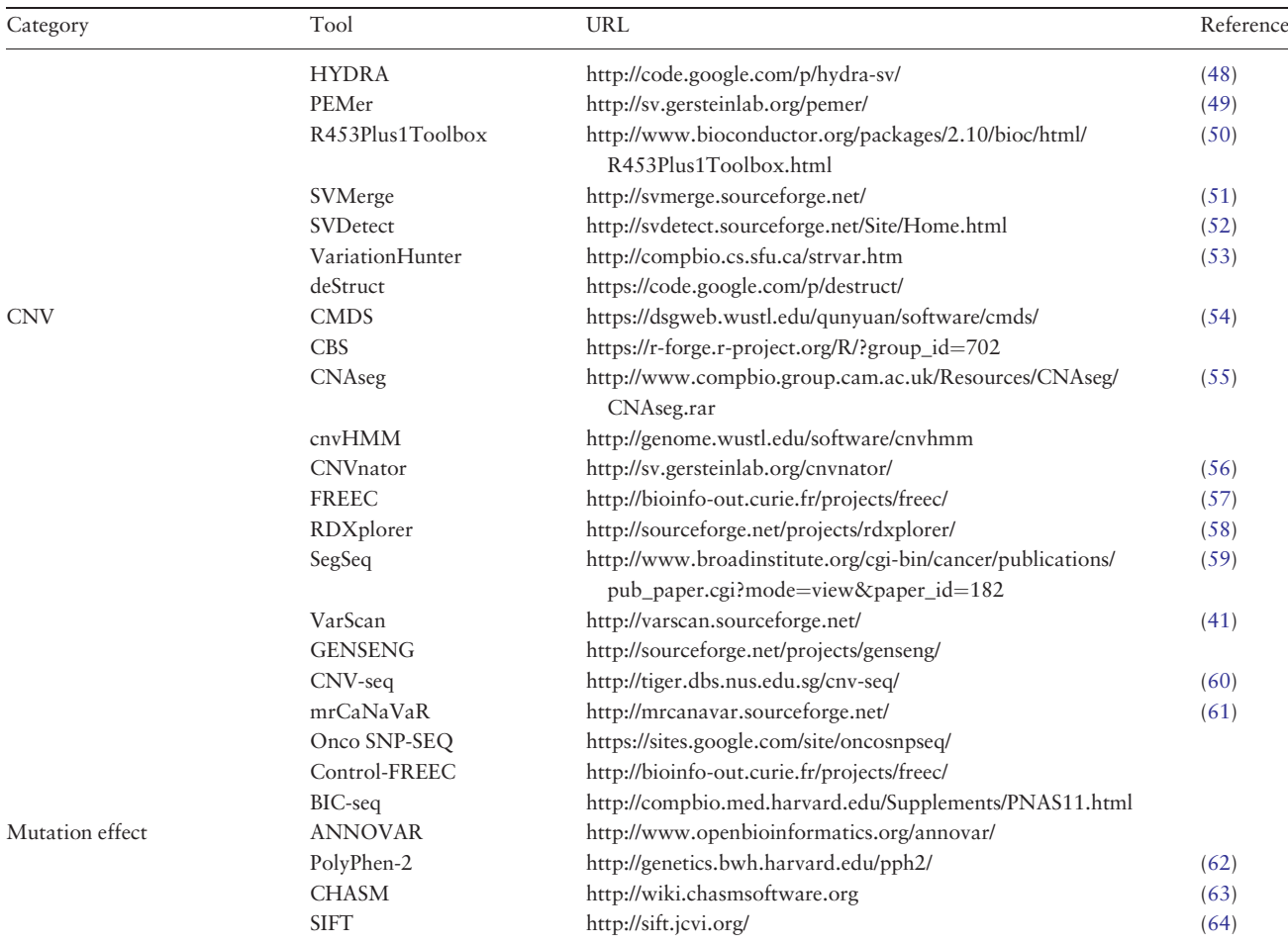

obtained after QC are further filtered for primer contamination to improve and ensure quality of reads. Read quality has to be checked carefully before initiating NGS data analysis because there is no utility present in downstream analysis tools to remove erroneous data in reads. In short, the quality of the output depends on the quality of the input in terms of quality reads.

## Cancer epigenomics

Many cancers involve multiple factors like environmental factors or genetic factors with impact on interlinked biological pathways and the environmental effects are mediated through epigenetic modifications. The study of epigenetic changes that occur on a genome is referred as epigenomics. The advent of NGS, has empowered significant progress in the study of triggering, and progression of cancer. Epigenetic changes such as DNA methylation, modification of histones and miRNA silencing are also responsible for cancer. However, they do not produce any nucleotide change in the sequence. DNA methylation, histone

modifications and furthermore, miRNA silencing play a major role in gene regulation. Sometimes, loss of methylation at general methylated sites (hypomethylation) and gain of methylation at the abnormal sites (hypermethylation) lead to cancer [\(105](#page-13-0)). ChIP Seq tools are used to discover motifs and identify histone modifications from enriched domains and peak regions. Epigenetic changes in a genome have the potential to explain complex disease mechanisms. In particular, DNA methylation plays a major role in genome evolution and histone modification. Methylation tools are used to generate methylation maps for analysis. Different available tools for cancer epigenomics are classified as Methylation, ChIP Seq and Bisulphite Seq, and they are listed in [Table 4](#page-6-0).

# Cancer genome visualization

The alignment and assembly data can be examined by using graphical tools for analysing the output files such as FASTQ, SAM (Sequence Alignment Map format), BAM (Binary compressed SAM format), VCF (Variant Call

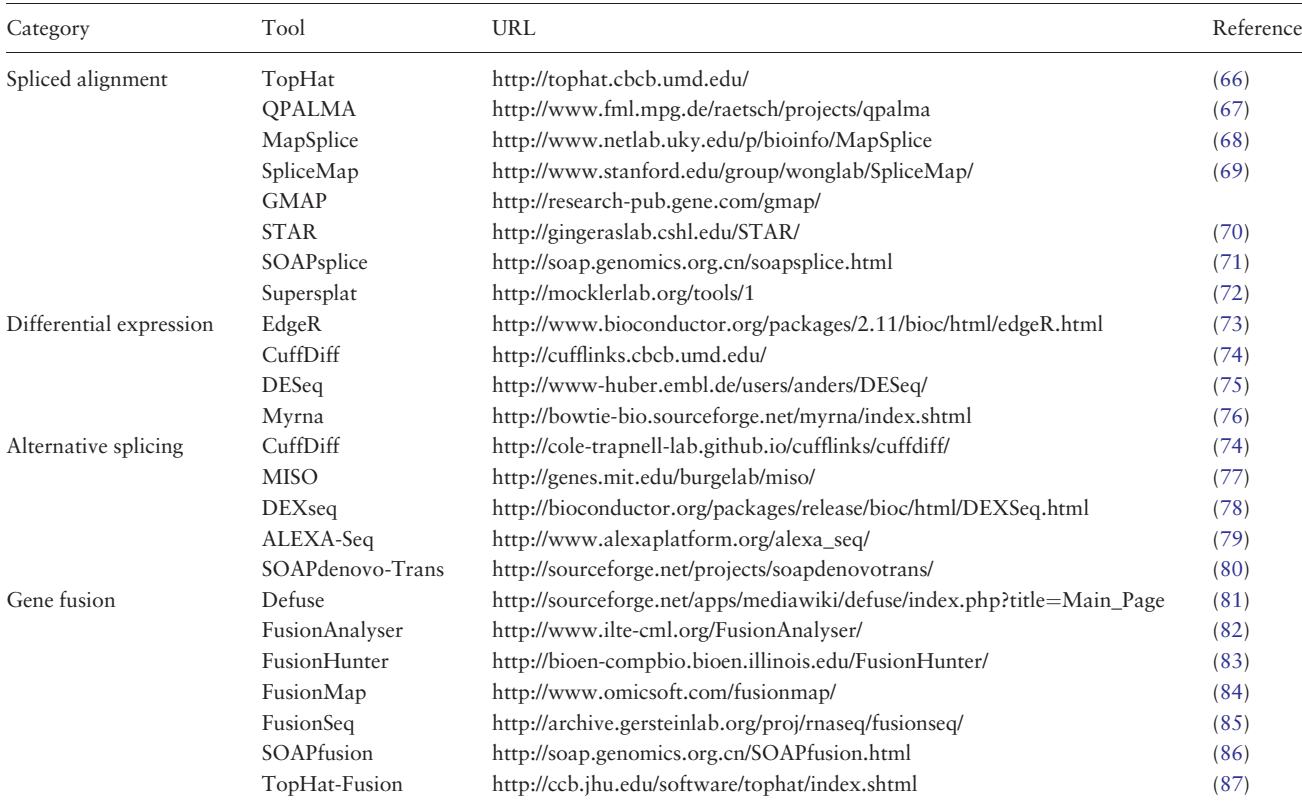

<span id="page-5-0"></span>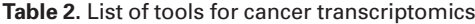

#### Table 3. List of tools for QC

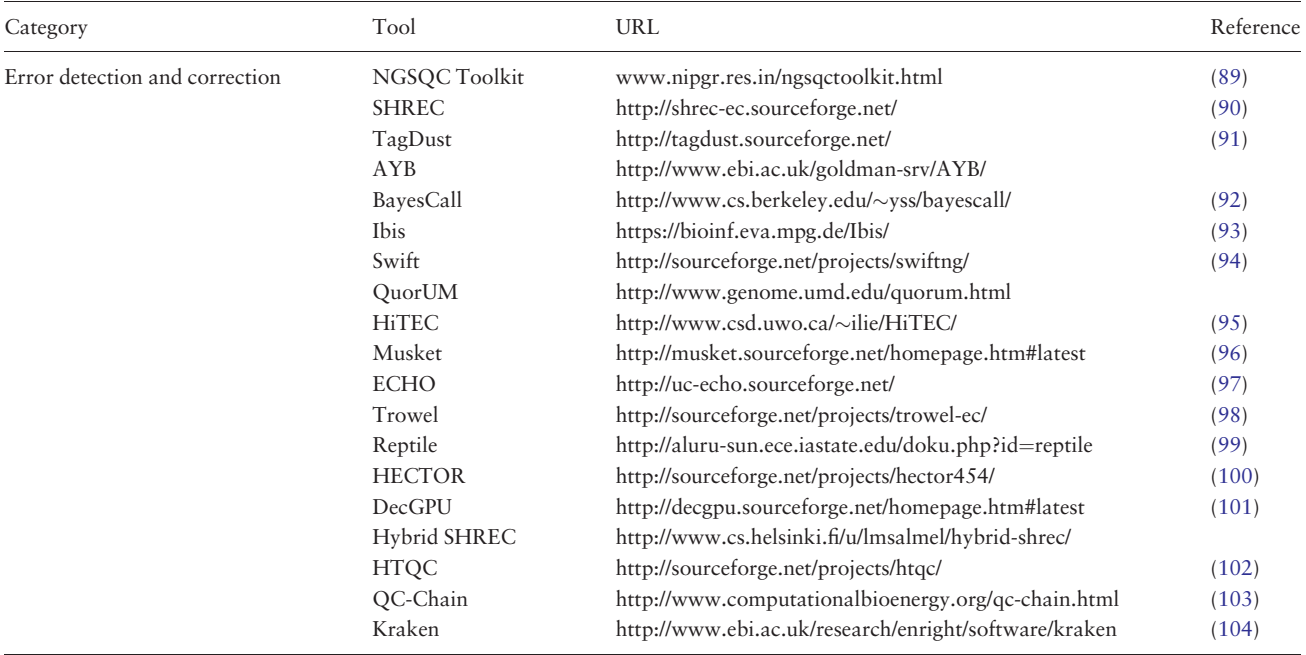

Format), etc. from various NGS tools. Genome visualization tools provide an interface to visualize data, results and annotations associated with a particular genome of interest. Annotation data, genetic information, transcripts pattern, etc. are provided along with the genomic data. The visualization tool can either be a standalone tool that can be installed on a local computer or a web browser tool. Most visualization tools are provided with a

#### <span id="page-6-0"></span>Table 4. List of tools for cancer epigenomics

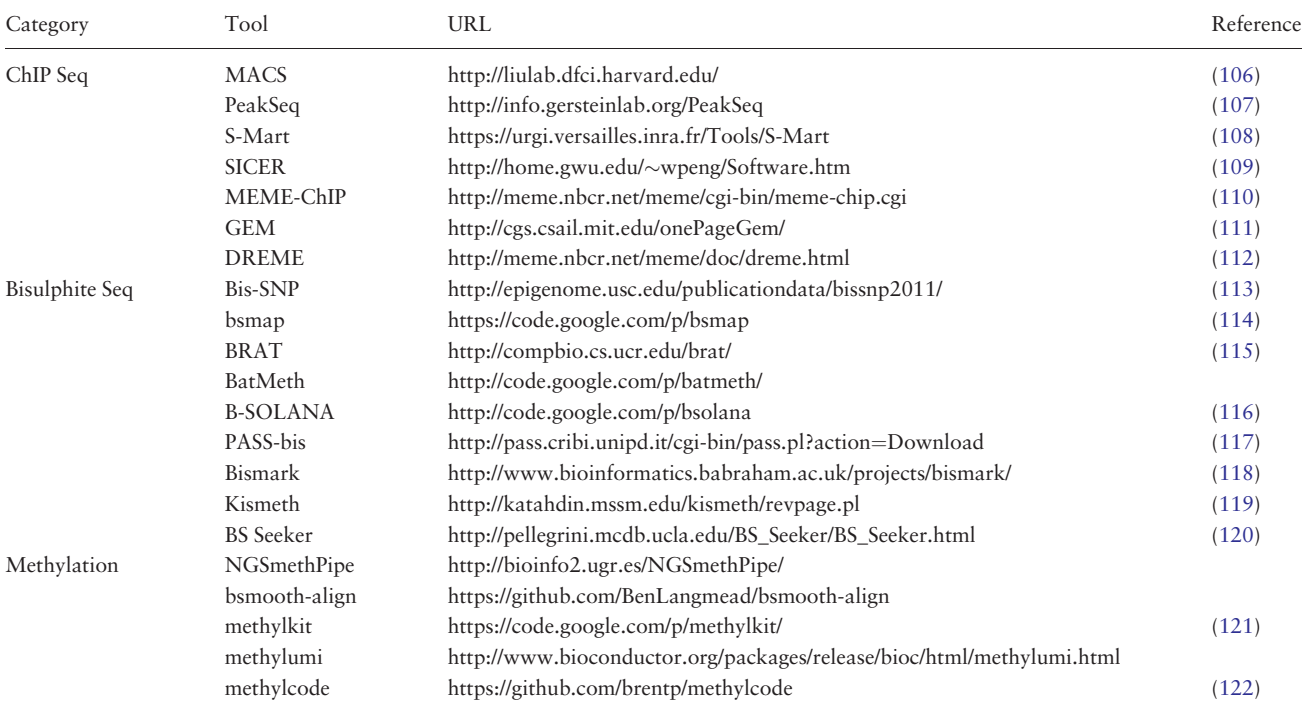

#### Table 5. List of tools for visualization

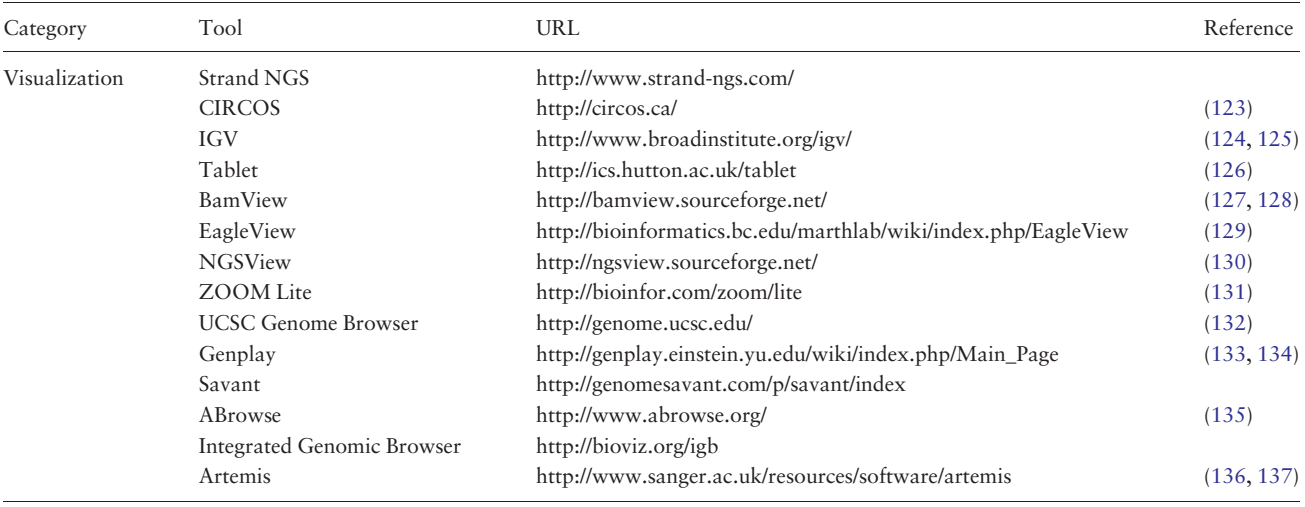

graphical user interface (GUI) so that user can view data or results, edit data, color and zoom. In some tools, search operations can also be performed. Visualization tools for data visualization with data interpretation are listed in Table 5.

#### NGS pipeline tools

Many tools are available for NGS data analysis, yet their use often limited to skilled bioinformaticians since these tools have been developed in different programming languages for different operating systems. For instance, Bowtie is an excellent tool for aligning sequencing reads but will be complicated for biologists to install, configure and use. To overcome the difficulty of individual tool developers designed certain workflows called pipelines. Managing NGS reads, handling and configuring NGS tools are difficult tasks for biologists and biotechnologists who work on NGS data. NGS Pipelines, a collection of structured commands or software tools specific to a particular platform or data are used to improve productivity and specificity of data processing. Pipelines can be either general

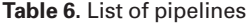

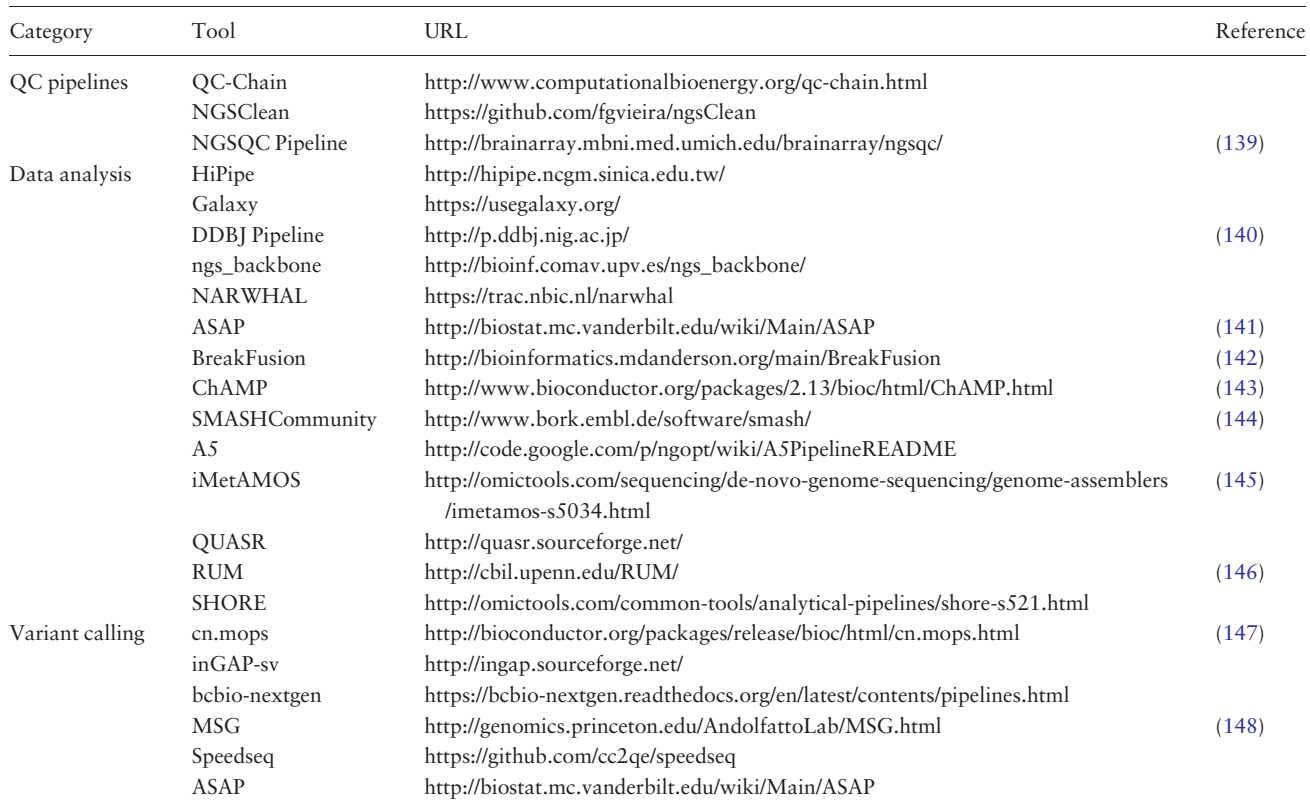

(for data analysis) or specific (for QC and variation calling). Pipelines implement simple user interface, and most of the tools are cross platform ([138](#page-14-0)). Variant calling pipeline tools are used to detect aberrations, polymorphisms and indels. Variant calling pipeline tools, QC pipelines and data analysis pipelines are listed in Table 6. Recent development in pipelines and protocols permit researchers to overcome the technical issues related to handling NGS tools. For instance, in Galaxy webserver ([https://usegalaxy.](https://usegalaxy.org/) [org/](https://usegalaxy.org/)), pipelines are referred as customized workflows which include more than one Galaxy tool in sequential form for automated running of tools. Another example of pipeline is DDBJ read annotation pipeline, which is a cloud based pipeline for annotation of NGS data reads. The DDBJ Pipeline offers a GUI for processing NGS datasets using decentralized processing by NIG supercomputers currently at free of cost [\(140](#page-14-0)). The success of NGS data analysis lies in the selection of NGS pipeline specific to particular NGS platform and organism of study.

#### NGS file converters

Most common file formats related to NGS data analysis are FASTA, FASTQ, QSEQ, SFF (Standard Flowgram Format), SAM, BAM, VCF, BED (Browser Extensible

Data format), etc. Most NGS sequence files are in FASTQ or FASTA formats, which incorporate reads and quality scores. If sequence reads are mapped to the reference sequence, we get either SAM or BAM file format as output files. Sometimes it might be vital to convert one file format to another for data analysis. For instance, VCF with gene sequence variation information is no longer maintained by the 1000 Genomes Project [\(http://www.1000genomes.org/](http://www.1000genomes.org/)) and QSEQ files are plain text files generated by earlier Illumina machines. So, we need to convert these file formats into commonly used file formats like FASTQ for analysis ([149](#page-14-0), [150\)](#page-14-0). The tools used for NGS file format conversion are listed in [Table 7.](#page-8-0)

#### Cancer resources

Cancer resources, although not mainly useful to individual patients, are essential for healthcare professionals and researchers to develop strategies that can tackle challenges posed by cancer. Among the resources available for cancer, The Cancer Genome Atlas (TCGA) Data Portal furnishes an important platform for researchers to download, and analyse data sets generated by TCGA [\(151\)](#page-14-0). Cancer resources section contains four different types of data which might be useful to any researcher working with cancer.

| Category        | Tool               | URL                                                                                             | Reference |
|-----------------|--------------------|-------------------------------------------------------------------------------------------------|-----------|
| File converters | <b>SRA</b> Toolkit | http://www.ncbi.nlm.nih.gov/Traces/sra/sra.cgi?cmd=show&f=software<br>$&m=softmax$ s $=softmax$ |           |
|                 | FASTX-Toolkit      | http://hannonlab.cshl.edu/fastx_toolkit/                                                        |           |
|                 | NGSQC Toolkit      | http://www.nipgr.res.in/ngsqctoolkit.html                                                       | (89)      |
|                 | Picard             | http://broadinstitute.github.io/picard/                                                         |           |
|                 | <b>Bamtools</b>    | https://github.com/pezmaster31/bamtools                                                         |           |
|                 | <b>SAMtools</b>    | http://samtools.sourceforge.net/                                                                |           |
|                 | GenePattern        | http://www.broadinstitute.org/cancer/software/genepattern/modules?task                          |           |
|                 |                    | Type=Data+Format+Conversion                                                                     |           |
|                 | <b>PRINSEQ</b>     | http://prinseq.sourceforge.net/                                                                 |           |
|                 | PGDSpider          | http://www.cmpg.unibe.ch/software/PGDSpider/                                                    |           |
|                 | Galaxy             | https://usegalaxy.org/                                                                          |           |

<span id="page-8-0"></span>Table 7. List of tools for file format conversion

They are (i) Cancer study data, list of articles clustered under different cancer types. (ii) Cancer Databases, list of cancer databases and oncogenomic browsers available. (iii) Cancer projects, list of ongoing projects in cancer. (iv) Cancer Pathways, list of cancer pathways. Meta analysis is a statistical analysis that is connected to comparative experiments of different and independent researchers that includes pooling the data and utilizing the pooled information to test the effectiveness of the study ([152](#page-14-0)). In cancer data resources, literature data have been collected and included in the list only if the study was on cancer oriented in human and method of sequencing used must be NGS and also the literature must be published in peer-reviewed journals. The collected list of literature is displayed in the form of a list. Under cancer databases section, browsers and databases listed provide cancer related information like oncogenes, suppressor genes, methylation data and mutation data. In cancer projects section, different cancer projects by research centers and Institutes like Wellcome Trust [\(http://www.sanger.ac.uk/research/pro](http://www.sanger.ac.uk/research/projects/cancergenome/)[jects/cancergenome/](http://www.sanger.ac.uk/research/projects/cancergenome/)), International Cancer Genome Consortium ([https://icgc.org/icgc\)](https://icgc.org/icgc), etc. are incorporated to understand the molecular basis of cancer and gene expression profiles of different cancer types at different stages. In Cancer Pathways section, interactive pathway maps of different types of cancer from KEGG PATHWAY ([www.gen](www.genome.jp/kegg/)[ome.jp/kegg/](www.genome.jp/kegg/)) database are listed. The interactive pathway map helps us to understand interrelated oncogenes for each cancer listed.

# Web page development

The web pages were developed using hyper text markup language (HTML) language and cascaded style sheets (CSSs) for consistent styling with hyperlinks to various tools, literature, databases, pathways and projects.

# Database construction

The 1000 Genomes Project was the first multi-terabytes submitter to two sequence read archives (SRAs), the European nucleotide archive (ENA) SRA and the NCBI SRA ([153](#page-14-0)). SRA data from NGS platforms make sequence data access to researchers to enhance reproducibility and novel discoveries by analysing data sets. The literature data and SRA data extracted from the NCBI SRA ([http://www.](http://www.ncbi.nlm.nih.gov/sra/) [ncbi.nlm.nih.gov/sra/](http://www.ncbi.nlm.nih.gov/sra/)) were stored using MySQL ([http://](http://www.mysql.com/) [www.mysql.com/](http://www.mysql.com/)), an extensively used open source relational database management system for biological research. The literature data collected from NCBI PubMed [\(http://www.ncbi.nlm.nih.gov/pubmed/](http://www.ncbi.nlm.nih.gov/pubmed/)), were annotated with gene data so that the literature search could be done based on either cancer or gene. The literature data include all primary citation details like Author, Title, PubMed ID (identifier), Cancer type and Journal Details. Literature and gene data include gene id in addition to all primary citation details. SRA data listed in the table consist of experiment accession, study accession, title, submitter, technology, library source and library selection.

## Search page implementation

Comprehensive resources for cancer NGS data analysis (CRCDA) can be queried based on (i) type of data and (ii) type of cancer. The data available for search is of three types, (i) literature and gene data, (ii) literature data and (iii) SRA data. The literature and SRA data can be queried using the search page and the search scripts were coded using PHP, a widely used scripting language. The literature database contains articles related to major cancer types such as lung, liver, breast, colorectal, prostate, gastric, cervix, bladder, non-Hodgkin lymphoma, leukemia, pancreas, kidney, endometrial, oral, thyroid, brain, ovary and skin cancers. Cancer types were selected based on their

<span id="page-9-0"></span>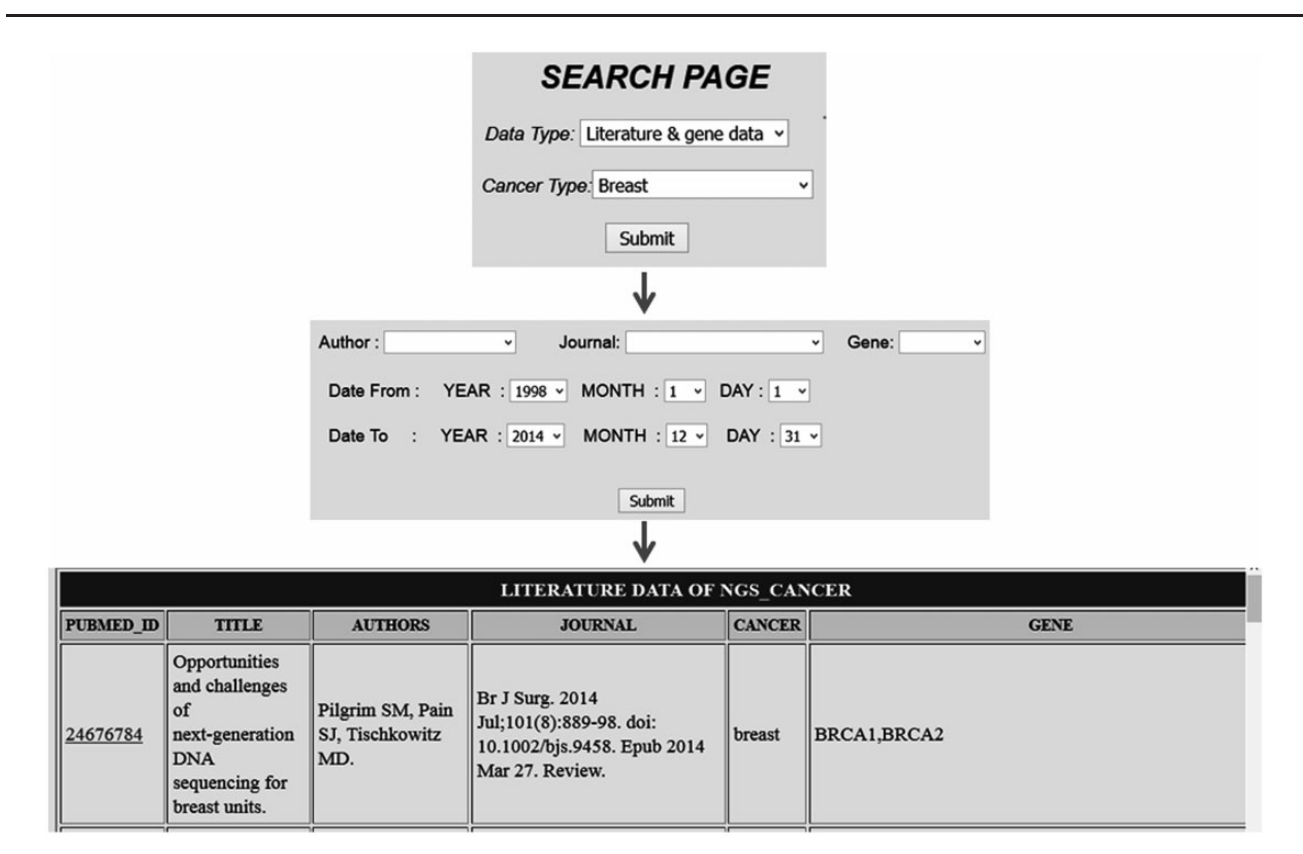

Figure 2. Search page accessed based on cancer type which lists all citation details with gene data for a particular cancer type.

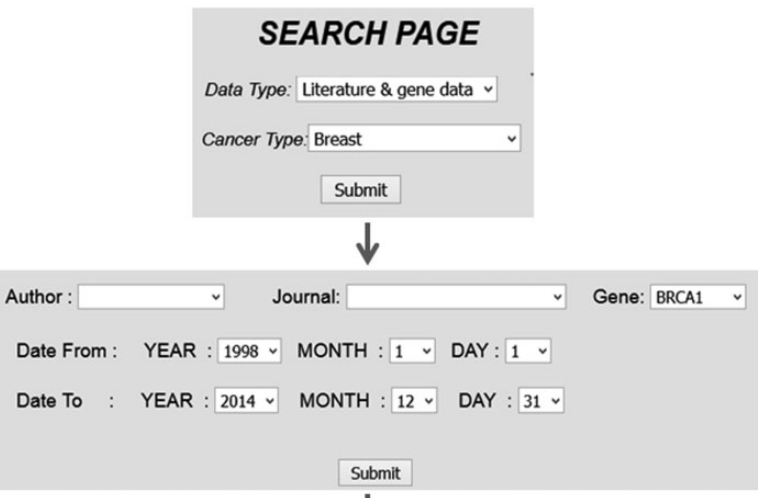

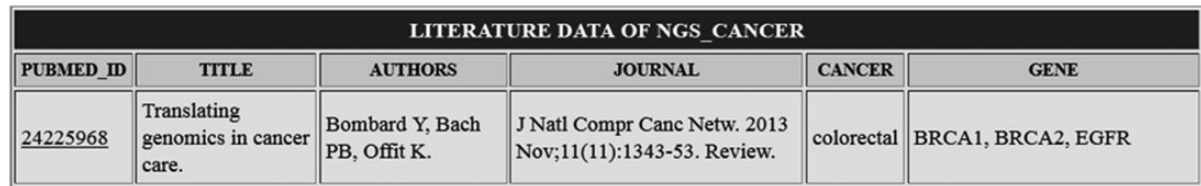

Figure 3. Search based on gene name which list all citation details for a particular gene in all cancer types.

<span id="page-10-0"></span>abundant existence in world population. SRA data for certain cancer types like esophagal and prostate cancer was not available at the time of database construction. So, SRA data for these types of cancer will be uploaded into the database later. The literature data can be queried either based on cancer type or gene name. The search page for literature can be accessed in two ways as shown in the following [Figures 2](#page-9-0) and [3](#page-9-0). For example, in [Figure 2](#page-9-0) the literature data for breast cancer can be searched by selecting 'breast cancer' in cancer type from dropdown menu [\(Figure 2](#page-9-0)) and in [Figure 3](#page-9-0) the literature data for gene 'BRCA1' can be selected by selecting BRCA1 from gene dropdown menu. The literature data listed in gene data include all cancer types which involve BRCA1 ([Figure 3](#page-9-0)). The literature data were listed as default from January 1995 to December 2014. So, user can select data from any time period within this specified limit, and the user can also search the database using the first author's name and journal details.

# **Conclusion**

The main application of NGS technology through WES and WGS in cancer research has made researchers to understand the molecular landscape of different types of cancer. CRCDA is the first web portal which provides literature, tools, pipelines, pathway and SRA specific to NGS and cancer. Here, we have listed nearly 180 and above software tools in the portal under tools and pipelines and more than 500 publication information of NGS studies, which would be useful for researchers working in oncology. Peer-reviewed articles on NGS-cancer studies, cancer databases, cancer pathway data would also be beneficial to enrich cancer research in a more efficient way. Availability of all cancers and NGS-related information in one portal provides very easy and quick reference for oncology researchers.

# Future Work

Future plans include updating tools and literature data once in every 6 months to remove outdated tools and to update literature data in the database. A search page has been planned to search tools under each category and a rating option to help users to select and use most rated best tools. Public data mining tools will also be incorporated to enhance the value of this database.

#### Acknowledgements

The authors are greatly indebted to PhD Student Nupoor Chowdhary for her support in critical reading of the article.

Conflict of interest. None declared.

#### **References**

- 1. Sanger,F., Nicklen,S. and Coulson,A.R. (1977) DNA sequencing with chain-terminating inhibitors. Proc. Natl. Acad. Sci. U.S.A., 74, 5463–5467.
- 2. Maxam,A.M. and Gilbert,W. (1977) A new method for sequencing DNA. Proc. Natl. Acad. Sci. U.S.A., 74, 560–564.
- 3. Stein,R.A. (2008) Next-generation sequencing update. Genet. Eng. Biotechnol. News, 28.
- 4. Schuster,S.C. (2008) Next-generation sequencing transforms today's biology. Nat. Methods, 5, 16–18.
- 5. Bodi,K. (2011) Tools for next generation sequencing data analysis. J. Biomol. Tech., 22, S18.
- 6. Pabinger,S., Dander,A., Fischer,M. et al. (2014) A survey of tools for variant analysis of next-generation genome sequencing data. Brief. Bioinform., 15, 256–278.
- 7. McKusick,V.A. and Ruddle,F.H. (1987) Toward a complete map of the human genome. Genomics, 1, 103–106.
- 8. Homer,N., Merriman,B. and Nelson,S.F. (2009) BFAST: an alignment tool for large scale genome resequencing. PLoS One, 4, e7767.
- 9. Li,H. and Durbin,R. (2009) Fast and accurate short read alignment with Burrows-Wheeler transform. Bioinformatics, 25, 1754–1760.
- 10. Li,H. and Durbin,R. (2010) Fast and accurate long-read alignment with Burrows-Wheeler transform. Bioinformatics, 26, 589–595.
- 11. Langmead,B. and Salzberg,S.L. (2012) Fast gapped-read alignment with Bowtie 2. Nat. Methods, 9, 357–359.
- 12. Li,H., Ruan,J. and Durbin,R. (2008) Mapping short DNA sequencing reads and calling variants using mapping quality scores. Genome Res., 18, 1851–1858.
- 13. Rumble,S.M., Lacroute,P., Dalca,A.V. et al. (2009) SHRiMP: accurate mapping of short color-space reads. PLoS Comput. Biol., 5, e1000386.
- 14. Li,R., Yu,C., Li,Y. et al. (2009) SOAP2: an improved ultrafast tool for short read alignment. Bioinformatics, 25, 1966–1967.
- 15. Ning,Z., Cox,A.J. and Mullikin,J.C. (2001) SSAHA: a fast search method for large DNA databases. Genome Res., 11, 1725–1729.
- 16. Rizk,G. and Lavenier,D. (2010) GASSST: global alignment short sequence search tool. Bioinformatics, 26, 2534–2540.
- 17. Campagna,D., Albiero,A., Bilardi,A. et al. (2009) PASS: a program to align short sequences. Bioinformatics, 25, 967–968.
- 18. Emde,A.K., Grunert,M., Weese,D. et al. (2010) MicroRazerS: rapid alignment of small RNA reads. Bioinformatics, 26, 123–124.
- 19. Jiang,H. and Wong,W.H. (2008) SeqMap: mapping massive amount of oligonucleotides to the genome. Bioinformatics, 24, 2395–2396.
- 20. Chen,Y., Souaiaia,T. and Chen,T. (2009) PerM: efficient mapping of short sequencing reads with periodic full sensitive spaced seeds. Bioinformatics, 25, 2514–2521.
- 21. Gnerre,S., MacCallum,I., Przybylski,D. et al. (2011) High-quality draft assemblies of mammalian genomes from massively parallel sequence data. Proc. Natl. Acad. Sci. U.S.A., 4, 1513–1518.
- <span id="page-11-0"></span>22. Ribeiro,F., Przybylski,D., Yin,S. et al. (2012) Finished bacterial genomes from shotgun sequence data. Genome Res., 22, 2270– 2277.
- 23. Denisov, G., Walenz, B., Aaron, L. et al. (2008) Consensus generation and variant detection by Celera Assembler. Bioinformatics, 24, 1035–1040.
- 24. Klein, J.D., Ossowski, S., Schneeberger, K. et al. (2011) LOCAS a low coverage assembly tool for resequencing projects. PLoS One., 6, e23455.
- 25. Chevreux,B., Pfisterer,T., Drescher,B. et al. (2004) Using the mira EST assembler for reliable and automated mRNA transcript assembly and SNP detection in sequenced EST, Genome Res., 14, 1147–1159.
- 26. Zerbino,D.R., McEwen,G.K., Margulies,E.H. et al. (2009) Pebble and rock band: heuristic resolution of repeats and scaffolding in the velvet short - read de novo assembler. PLoS One., 4, e8407.
- 27. Simpson,J.T., Wong,K. and Jackman,S.D. (2009) ABySS: a parallel assembler for short read sequence data. Genome Res., 19, 1117–1123.
- 28. Chang,X. and Wang,K. (2012) wANNOVAR: annotating genetic variants for personal genomes via the web. J. Med. Genet., 10, 1136/100918.
- 29. Wang,K., Li,M. and Hakonarson,H. (2010) ANNOVAR: functional annotation of genetic variants from high-throughput sequencing data. Nucleic Acids Res., 38, e164.
- 30. Ge,D., Ruzzo,E.K., Shianna,K.V. et al. (2011) SVA: software for annotating and visualizing sequenced human genomes. Bioinformatics, 27, 1998–2000.
- 31. Lee, E., Helt, GA., Reese, JT. et al. (2013) Web Apollo: a web-based genomic annotation editing platform. Genome Biol., 14, R93.
- 32. Sana,M.E., Iascone,M., Marchetti,D. et al. (2011) GAMES identifies and annotates mutations in next-generation sequencing projects. Bioinformatics, 27, 9–13.
- 33. Crisan,A., Goya,R., Ha,G.et al. (2012) Mutation discovery in regions of segmental cancer genome amplifications with CoNAn-SNV: a mixture model for next generation sequencing of tumors. PLoS One., 7, e41551.
- 34. Wilm,A., Aw,P.P., Bertrand,D. et al. (2012) LoFreq: a sequence-quality aware, ultra-sensitive variant caller for uncovering cell-population heterogeneity from high-throughput sequencing datasets. Nucleic Acids Res., 40, 11189–11201.
- 35. DePristo,M.A., Banks,E., Poplin,R. et al. (2011) A framework for variation discovery and genotyping using next-generation DNA sequencing data. Nat. Genet., 43, 491–498.
- 36. Roth,A., Ding,J., Morin,R. et al. (2012) JointSNVMix: a probabilistic model for accurate detection of somatic mutations in normal/tumour paired next-generation sequencing data. Bioinformatics, 28, 907–913.
- 37. Li,H., Handsaker,B., Wysoker,A. et al. (2009) The sequence alignment/map format and SAMtools. Bioinformatics, 25, 2078–2079.
- 38. Goya,R., Sun,M.G., Morin,R.D. et al. (2010) SNVMix: predicting single nucleotide variants from next-generation sequencing of tumors. Bioinformatics, 26, 730–736.
- 39. Saunders,C.T., Wong,W.S., Swamy,S. et al. (2012) Strelka: accurate somatic small-variant calling from sequenced tumornormal sample pairs. Bioinformatics, 28, 1811–1817.
- 40. Larson, D.E., Harris, C.C., Chen, K. et al. (2012) Somatic Sniper: identification of somatic point mutations in whole genome sequencing data. Bioinformatics, 28, 311–317.
- 41. Koboldt,D.C., Chen,K., Wylie,T. et al. (2009) VarScan: variant detection in massively parallel sequencing of individual and pooled samples. Bioinformatics, 25, 2283–2285.
- 42. Albers,C.A., Lunter,G., MacArthur,D.G. et al. (2011) Dindel: accurate indel calls from short-read data. Genome Res., 6, 961–973.
- 43. Ye,K., Schulz,M.H., Long,Q. et al. (2009) Pindel: a pattern growth approach to detect break points of large deletions and medium sized insertions from paired-end short reads. Bioinformatics, 25, 2865–2871.
- 44. Lee,S., Hormozdiari,F., Alkan,C. et al. (2009) MoDIL: detecting small indels from clone-end sequencing with mixtures of distributions. Nat. Methods, 6, 473–474.
- 45. Zeng,F., Jiang,R. and Chen,T. (2013) PyroHMMvar: a sensitive and accurate method to call short indels and SNPs for ion torrent and 454 data. Bioinformatics, 29, 2859–2868.
- 46. Zhang,J., Wang,J. and Wu,Y. (2012) An improved approach for accurate and efficient calling of structural variations with low-coverage sequence data. BMC Bioinformatics, 13, S6.
- 47. Fan,X., Abbott,T.E., Larson,D. et al. (2014) Breakdancer identification of genomic structural variation from paired-end read mapping. Curr. Protoc. Bioinformatics, 45, 15.6.1– 15.6.11.
- 48. Kim,M., Farnoud,F. and Milenkovic,O. (2015) HyDRA: gene prioritization via hybrid distance-score rank aggregation. Bioinformatics, 31:1034–43.
- 49. Korbel,J.O., Abyzov,A., Mu,X.J. et al. (2009) PEMer: a computational framework with simulation-based error models for inferring genomic structural variants from massive paired-end sequencing data. Genome Biol., 10, R23.
- 50. Klein,H.U., Bartenhagen,C., Kohlmann,A. et al. (2011) R453Plus1Toolbox: an R/Bioconductor package for analyzing Roche 454 Sequencing data. Bioinformatics, 27, 1162–1163.
- 51. Wong, K., Keane, T.M., Stalker, J. et al. (2010) Enhanced structural variant and breakpoint detection using SVMerge by integration of multiple detection methods and local assembly. Genome Biol., 11, R128.
- 52. Zeitouni,B., Boeva,V., Janoueix-Lerosey,I. et al. (2010) SVDetect: a tool to identify genomic structural variations from paired-end and mate-pair sequencing data. Bioinformatics, 26, 1895–1896.
- 53. Hormozdiari,F., Hajirasouliha,I., Dao,P. et al. (2010) Nextgeneration VariationHunter: combinatorial algorithms for transposon insertion discovery. Bioinformatics, 26, i350– i357.
- 54. Zhang,Q., Ding,L., Larson,D.E. et al. (2010) CMDS: a population-based method for identifying recurrent DNA copy number aberrations in cancer from high-resolution data. Bioinformatics, 26, 464–469.
- 55. Ivakhno,S., Royce,T. and Cox,A.J. (2010) CNAseg–a novel framework for identification of copy number changes in cancer from second-generation sequencing data. Bioinformatics, 26, 3051–3058.
- 56. Abyzov,A., Urban,A.E., Snyder,M. et al. (2011) CNVnator: an approach to discover, genotype, and characterize typical and

<span id="page-12-0"></span>atypical CNVs from family and population genome sequencing. Genome Res., 21, 974–984.

- 57. Boeva,V., Zinovyev,A., Bleakley,K. et al. (2011) Control-free calling of copy number alterations in deep-sequencing data using GC-content normalization. Bioinformatics, 27, 268–269.
- 58. Yoon, S., Xuan, Z., Makarov, V. et al. (2009) Sensitive and accurate detection of copy number variants using read depth of coverage. Genome Res., 9, 1586–1592.
- 59. Chiang,D.Y., Getz,G., Jaffe,D.B. et al. (2009) High-resolution mapping of copy-number alterations with massively parallel sequencing. Nat. Methods, 6, 99-103.
- 60. Xie,C. and Tammi,M.T. (2009) CNV- seq, a new method to detect copy number variation using high-throughput sequencing. BMC Bioinformatics, 10, 80.
- 61. Alkan,C., Kidd,J.M., Marques-Bonet,T. et al. (2009) Personalized copy number and segmental duplication maps using next-generation sequencing. Nat. Genet., 41, 1061–1067.
- 62. Adzhubei,I.A., Schmidt,S., Peshkin,L. et al. (2010) A method and server for predicting damaging missense mutations. Nat. Methods, 7, 248–249.
- 63. Carter,H., Chen,S., Isik,L. et al. (2009) Cancer-specific highthroughput annotation of somatic mutations: computational prediction of driver missense mutations. Cancer Res., 69, 6660–6667.
- 64. Sim,N.L., Kumar,P., Hu,J. et al. (2012) SIFT web server: predicting effects of amino acid substitutions on proteins. Nucleic Acids Res., 40, W452– W457.
- 65. [http://www.genomenewsnetwork.org/resources/whats\\_a\\_genome/](http://www.genomenewsnetwork.org/resources/whats_a_genome/Chp1_4_1.shtml) [Chp1\\_4\\_1.shtml](http://www.genomenewsnetwork.org/resources/whats_a_genome/Chp1_4_1.shtml)
- 66. Trapnell,C., Pachter,L. and Salzberg,S.L. (2009) TopHat: discovering splice junctions with RNA-Seq. Bioinformatics, 25, 1105–1111.
- 67. De Bona,F., Ossowski,S., Schneeberger,K. et al. (2008) Optimal spliced alignments of short sequence reads. Bioinformatics, 24, i174–i180.
- 68. Wang,K., Singh,D., Zeng,Z. et al. (2010) MapSplice: accurate mapping of RNA-seq reads for splice junction discovery. Nucleic Acids Res., 38, e178.
- 69. Au,K.F., Jiang,H., Lin,L. et al. (2010) Detection of splice junctions from paired-end RNA-seq data by SpliceMap. Nucleic Acids Res., 38, 4570–4578.
- 70. Dobin,A., Davis,C.A., Schlesinger,F. et al. (2013) STAR: ultrafast universal RNA-seq aligner. Bioinformatics, 29, 15–21.
- 71. Huang,S., Zhang,J., Li,R. et al. (2011) SOAPsplice: genomewide ab initio detection of splice junctions from RNA-seq data. Front. Genet., 2, 46.
- 72. Bryant,D.W. Jr, Shen,R., Priest,H.D. et al. (2010) Supersplat spliced RNA-seq alignment. Bioinformatics, 26, 1500–1505.
- 73. Robinson,M.D., McCarthy,D.J., Smyth,G.K. et al. (2010) edgeR: a Bioconductor package for differential expression analysis of digital gene expression data. Bioinformatics, 26, 139– 140.
- 74. Trapnell,C., Hendrickson,D.G., Sauvageau,M. et al. (2010) Differential analysis of gene regulation at transcript resolution with RNA-seq. Nat. Biotechnol., 31, 46–53.
- 75. Anders,S. and Huber,W. (2010) Differential expression analysis for sequence count data. Genome Biol., 11, R106.
- 76. Langmead,B., Hansen,K.D., Leek,J.T. et al. (2010) Cloud-scale RNA-sequencing differential expression analysis with Myrna. Genome Biol., 11, R83.
- 77. Katz,Y., Wang,E.T., Airoldi,E.M. et al. (2010) Analysis and design of RNAsequencing experiments for identifying isoform regulation. Nat. Methods, 7, 1009–1015.
- 78. Anders,S., Reyes,A. and Huber,W. (2012) Detecting differential usage of exons from RNA-seq data. Genome Res., 10, 2008–2017.
- 79. Griffith,M., Griffith,O.L., Mwenifumbo,J. et al. (2010) Alternative expression analysis by RNA sequencing. Nat. Methods, 7, 843–847.
- 80. Xie,Y., Wu,G., Tang,J. et al. (2014) SOAPdenovo-Trans: de novo transcriptome assembly with short RNA-Seq reads. Bioinformatics, 30, 1660–1666.
- 81. McPherson,A., Hormozdiari,F., Zayed,A. et al. (2011) deFuse: an algorithm for gene fusion discovery in tumor RNA-Seq data. PLoS Comput. Biol., 7, e1001138.
- 82. Piazza,R., Pirola,A., Spinelli,R. et al. (2012) FusionAnalyser: a new graphical, event-driven tool for fusion rearrangements discovery. Nucleic Acids Res., 40, e123.
- 83. Li, Y., Chien, J., Smith, D.I. et al. (2011) Fusion Hunter: identifying fusion transcripts in cancer using paired-end RNA-seq. Bioinformatics, 27, 1708–1710.
- 84. Ge, H., Liu, K., Juan, T. et al. (2011) FusionMap: detecting fusion genes from next-generation sequencing data at base- pair resolution. Bioinformatics, 27, 1922–1928.
- 85. Sboner,A., Habegger,L., Pflueger,D. et al. (2010) FusionSeq: a modular framework for finding gene fusions by analyzing paired-end RNA-sequencing data. Genome Biol., 11, R104.
- 86. Wu,J., Zhang,W., Huang,S. et al. (2013) SOAPfusion: a robust and effective computational fusion discovery tool for RNA-seq reads. Bioinformatics, 29, 2971–2978.
- 87. Kim,D. and Salzberg,S.L. (2011) TopHat-Fusion: an algorithm for discovery of novel fusion transcripts. Genome Biol., 12, R72.
- 88. Rhodes,D.R. and Chinnaiyan,A.M. (2005) Integrative analysis of the cancer transcriptome. Nat. Genet., 37, S31–S37.
- 89. Patel,R.K. and Jain,M. (2012) NGS QC Toolkit: a toolkit for quality control of next generation sequencing data. PLoS One, 7, e30619.
- 90. Schröder,J., Schröder,H., Puglisi,S.J. et al. (2009) SHREC: a shortread error correction method. Bioinformatics, 25, 2157–2163.
- 91. Lassmann,T., Hayashizaki,Y. and Daub,C.O. (2009) TagDust - a program to eliminate artifacts from next generation sequencing data. Bioinformatics, 25, 2839–2840.
- 92. Kao,W.C., Stevens,K. and Song,Y.S. (2009) BayesCall: a model-based basecalling algorithm for high-throughput shortread sequencing. Genome Res., 19, 1884–1895.
- 93. Kircher,M., Stenzel,U. and Kelso,J. (2009) Improved base calling for the Illumina Genome Analyzer using machine learning strategies. Genome Biol., 10, R83.
- 94. Whiteford, N., Skelly, T., Curtis, C. et al. (2009) Swift: primary data analysis for the Illumina Solexa sequencing platform. Bioinformatics, 25, 2194–2199.
- 95. Ilie,L., Fazayeli,F. and Ilie,S. (2011) HiTEC: accurate error correction in high-throughput sequencing data. Bioinformatics, 27, 295–302.
- <span id="page-13-0"></span>96. Liu, Y., Schröder, J. and Schmidt, B. (2013) A multistage k-mer spectrum-based error corrector for Illumina sequence data. Bioinformatics, 29, 308–315.
- 97. Kao,W.C., Chan,A.H. and Song,Y.S. (2011) ECHO: a reference-free short-read error correction algorithm. Genome Res., 21, 1181–1192.
- 98. Lim, E.C., Müller, J., Hagmann, J. et al. (2014) Trowel: a fast and accurate error correction module for Illumina sequencing reads. Bioinformatics, 30, 3264–3265.
- 99. Yang,X., Dorman,K.S. and Aluru,S. (2010) Reptile: representative tiling for short read error correction. Bioinformatics, 26, 2526–2533.
- 100. Wirawan,A., Harris,R.S., Liu,Y. et al. (2014) HECTOR: a parallel multistage homopolymer spectrum based error corrector for 454 sequencing data. BMC Bioinformatics,15, 131.
- 101. Liu,Y., Schmidt,B. and Maskell,D.L. (2011) DecGPU: distributed error correction on massively parallel graphics processing units using CUDA and MPI. BMC Bioinformatics, 12, 85.
- 102. Yang,X., Liu,D., Liu,F. et al. (2013) HTQC: a fast quality control toolkit for Illumina sequencing data. BMC Bioinformatics, 14, 33.
- 103. Zhou,Q., Su,X., Wang,A. et al. (2013) QC-Chain: fast and holistic quality control method for next-generation sequencing data. PLoS One, 8, e60234.
- 104. Davis,M.P, van.Dongen,S., Abreu-Goodger,C. et al. (2013) Kraken: a set of tools for quality control and analysis of highthroughput sequence data. Methods, 63, 41–49.
- 105. Plass,C. (2002) Cancer epigenomics, Hum. Mol. Genet., 11, 2479–2488.
- 106. Zhang,Y., Liu,T., Meyer,C.A. et al. (2008) Model-based analysis of ChIP-Seq (MACS). Genome Biol., 9, R137.
- 107. Rozowsky,J., Euskirchen,G., Auerbach,R.K. et al. (2009) PeakSeq enables systematic scoring of ChIP-seq experiments relative to controls. Nat. Biotechnol., 27, 66–75.
- 108. Zytnicki,M. and Quesneville,H. (2011) S-MART, a software toolbox to aid RNA- Seq data analysis. PLoS One., 6, e25988.
- 109. Xu,S., Grullon,S., Ge,K. et al. (2014) Spatial clustering for identification of ChIP-enriched regions (SICER) to map regions of histone methylation patterns in embryonic stem cells. Methods Mol. Biol., 1150, 97–111.
- 110. Timothy, L., Bailey, Bodén, M. et al. (2009) MEME SUITE: tools for motif discovery and searching. Nucleic Acids Res., 37, W202–W208.
- 111. Guo,Y., Mahony,S. and Gifford,D.K. (2012) High resolution genome wide binding event finding and motif discovery reveals transcription factor spatial binding constraints. PLoS Comput. Biol., 8, e1002638.
- 112. Bailey,T.L. (2011) DREME: motif discovery in transcription factor ChIP-seq data. Bioinformatics, 27, 1653–1659.
- 113. Liu,Y., Siegmund,K.D., Laird,P.W. et al. (2012) Bis-SNP: combined DNA methylation and SNP calling for Bisulfite-seq data. Genome Biol., 13, R61.
- 114. Xi,Y. and Li,W. (2009) BSMAP: whole genome bisulfite sequence mapping program. BMC Bioinformatics, 10, 232.
- 115. Harris,E.Y., Ponts,N., Levchuk,A. et al. (2009) BRAT: bisulfite-treated reads analysis tool. Bioinformatics, 26, 2499.
- 116. Kreck,B., Marnellos,G., Richter,J. et al. (2012) B-SOLANA: an approach for the analysis of two-base encoding bisulfite sequencing data. Bioinformatics, 28, 428–429.
- 117. Campagna,D., Telatin,A., Forcato,C. et al. (2013) PASS-bis: a bisulfite aligner suitable for whole methylome analysis of Illumina and SOLiD reads. Bioinformatics, 29, 268–270.
- 118. Krueger,F. and Andrews,S.R. (2011) Bismark: a flexible aligner and methylation caller for Bisulfite-Seq applications. Bioinformatics, 27, 1571–1572.
- 119. Gruntman,E., Qi,Y., Slotkin,R.K. et al. (2008) Kismeth: analyzer of plant methylation states through bisulfite sequencing. BMC Bioinformatics, 9, 371.
- 120. Chen,P.Y., Cokus,S.J. and Pellegrini M. (2010) BS Seeker: precise mapping for bisulfite sequencing, BMC Bioinformatics, 11, 203.
- 121. Akalin,A., Kormaksson,M., Li,S. et al. (2012) methylKit: a comprehensive R package for the analysis of genome-wide DNA methylation profiles. Genome Biol., 13, R87.
- 122. Pedersen,B., Hsieh,T.F., Ibarra,C. et al. (2011) MethylCoder: software pipeline for bisulfite-treated sequences. Bioinformatics., 27, 2435–2436.
- 123. Krzywinski,M., Schein,J., Birol,I. et al. (2009) Circos: an information aesthetic for comparative genomics. Genome Res., 19, 1639–1645.
- 124. Robinson, J.T., Thorvaldsdóttir, H., Winckler, W. et al. (2011) Integrative genomics viewer. Nat. Biotechnol., 29, 24–26.
- 125. Thorvaldsdottir, H., Robinson, J.T. and Mesirov, J.P. (2013) Integrative genomics viewer (IGV): high-performance genomics data visualization and exploration. Brief. Bioinform., 14, 178–192.
- 126. Milne,I., Stephen,G., Bayer,M. et al. (2013) Using tablet for visual exploration of second-generation sequencing data. Brief. Bioinform., 14, 193–202.
- 127. Carver, T., Böhme, U., Otto, T.D. et al. (2010) BamView: viewing mapped read alignment data in the context of the reference sequence. Bioinformatics, 26, 676-677.
- 128. Carver,T., Harris,S.R., Otto,T.D. et al. (2012) BamView: visualizing and interpretation of next-generation sequencing read alignments. Brief. Bioinform. 14, 203–212.
- 129. Huang,W. and Marth,G. (2008) EagleView: a genome assembly viewer for next-generation sequencing technologies. Genome Res., 18, 1538–1543.
- 130. Arner,E., Hayashizaki,Y. and Daub,C.O. (2010) NGSView: an extensible open source editor for next-generation sequencing data. Bioinformatics., 26, 125–126.
- 131. Zhang,Z., Lin,H. and Ma,B. (2010) ZOOM Lite: next-generation sequencing data mapping and visualization software. Nucleic Acids Res., 38, W743–W748.
- 132. Goldman,M., Craft,B., Swatloski,T. et al. (2015) the ucsc cancer genomics browser: update 2015. Nucleic Acids Res., 43, D670–D681.
- 133. Lajugie,J. and Bouhassira,E.E. (2011) GenPlay, a multipurpose genome analyzer and browser. Bioinformatics, 27, 1889–1893.
- 134. Lajugie,J., Fourel,N. and Bouhassira,E.E. (2015) GenPlay Multi-Genome, a tool to compare and analyze multiple human genomes in a graphical interface. Bioinformatics, 1, 109–111.
- <span id="page-14-0"></span>135. Kong,L., Wang,J., Zhao,S. et al. (2012) ABrowse - a customizable next-generation genome browser framework. BMC Bioinformatics, 13, 2.
- 136. Rutherford,K., Parkhill,J., Crook,J. et al. (2000) Artemis: sequence visualization and annotation. Bioinformatics, 16, 944–945.
- 137. Carver,T., Harris,S.R., Berriman,M. et al. (2012) Artemis: an integrated platform for visualization and analysis of highthroughput sequence-based experimental data. Bioinformatics, 28, 464–469.
- 138. Nevado,B. and Perez-Enciso,M. PIPELINER: a tool to evaluate NGS pipelines and optimize experimental designs for resequencing studies. EMBnet. J., 19.A, 64–65.
- 139. Dai,M., Thompson,R., Maher.C. et al. (2010) NGSQC: crossplatform quality analysis pipeline for deep sequencing data. BMC Genomics, 11, S7.
- 140. Nagasaki,H., Mochizuki,T., Kodama,Y. et al. (2013) DDBJ read annotation pipeline: a cloud computing-based pipeline for high-throughput analysis of next-generation sequencing data. DNA Res. 20, 383–390.
- 141. Torstenson,E.S., Li,B. and Li,C. (2013) ASAP: an environment for automated preprocessing of sequencing data. BMC Res. Notes, 6, 5.
- 142. Chen,K., Wallis,J.W., Kandoth,C. et al. (2012) BreakFusion: targeted assembly-based identification of gene fusions in whole transcriptome paired-end sequencing data. Bioinformatics, 28, 1923–1924.
- 143. Morris,T.J., Butcher,L.M., Feber,A. et al. (2014) ChAMP: 450k chip analysis methylation pipeline. Bioinformatics, 30, 428–430.
- 144. Arumugam,M., Harrington,E.D., Foerstner,K.U. et al. (2010) SmashCommunity: a metagenomic annotation and analysis tool. Bioinformatics, 26, 2977–2978.
- 145. Koren, S., Treangen, T.J., Hill, C.M. et al. (2014) Automated ensemble assembly and validation of microbial genomes. BMC Bioinformatics, 15, 126.
- 146. Grant.G.R., Farkas,M.H., Pizarro,A.D. et al. (2011) Comparative analysis of RNA-Seq alignment algorithms and the RNA-Seq unified mapper (RUM). Bioinformatics, 27, 2518–2528.
- 147. Klambauer,G., Schwarzbauer,K., Mayr,A. et al. (2012) cn.MOPS: mixture of Poissons for discovering copy number variations in next-generation sequencing data with a low false discovery rate. Nucleic Acids Res., 40, e69.
- 148. Andolfatto,P., Davison,D., Erezyilmaz,D. et al. (2011) Multiplexed shotgun genotyping for rapid and efficient genetic mapping. Genome Res., 21, 610–617.
- 149. [http://allaboutbioinfo.blogspot.in/2011/08/qseq-and-export](http://allaboutbioinfo.blogspot.in/2011/08/qseq-and-export-file-format-of-illumina.html)[file-format-of-illumina.html](http://allaboutbioinfo.blogspot.in/2011/08/qseq-and-export-file-format-of-illumina.html)
- 150. [http://blog.goldenhelix.com/grudy/ngs-tools-and-formats-for](http://blog.goldenhelix.com/grudy/ngs-tools-and-formats-for-secondary-analysis-a-primer/)[secondary-analysis-a-primer/](http://blog.goldenhelix.com/grudy/ngs-tools-and-formats-for-secondary-analysis-a-primer/)
- 151.<https://tcga-data.nci.nih.gov/tcga/>
- 152. Sathya,B., Akila,P.D., and Kumar,G.R. (2014) NGS meta data analysis for identification of SNP and INDEL patterns in human airway transcriptome: a preliminary indicator for lung cancer. Appl. Transl. Genom., 4, 4–9.
- 153. Shumway,M., Cochrane,G. and Sugawara,H. (2010) Archiving next generation sequencing data. Nucleic Acids Res., 38, D870–D871.